## Plugin

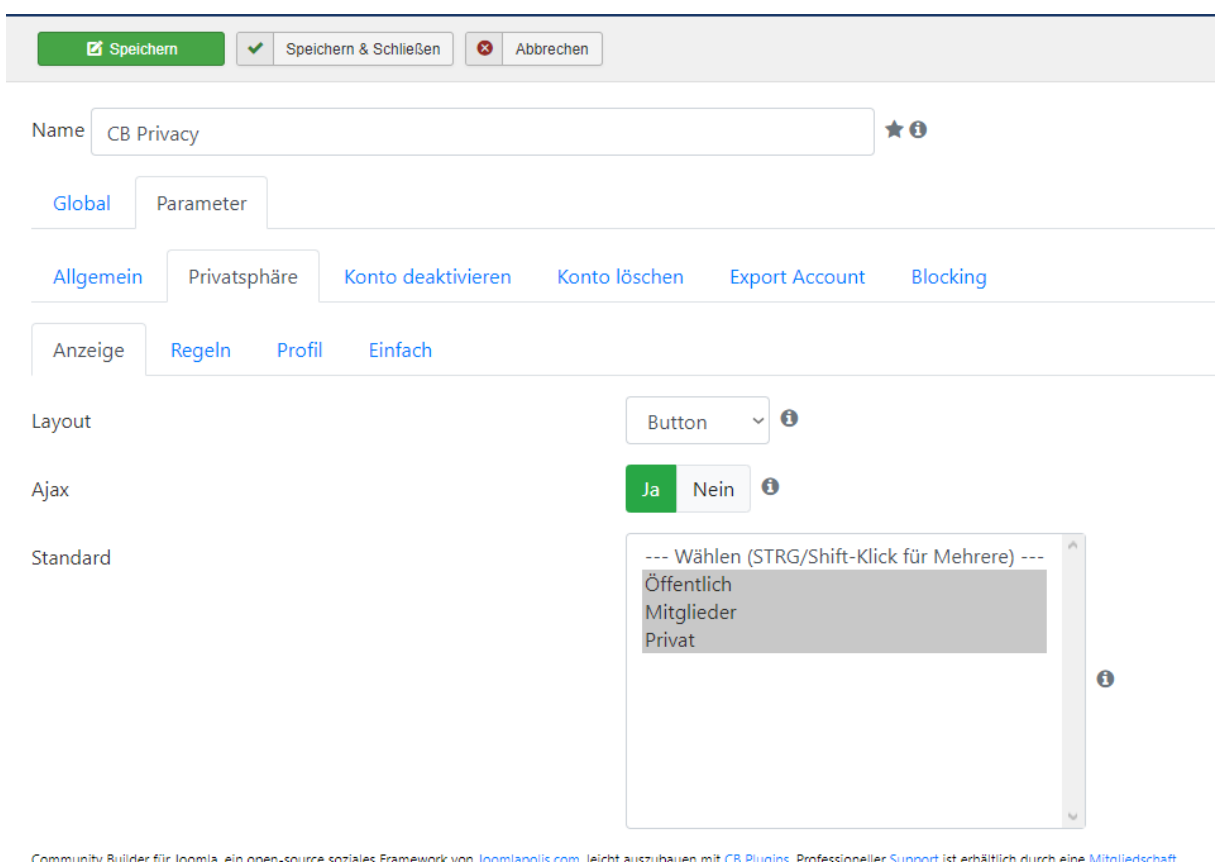

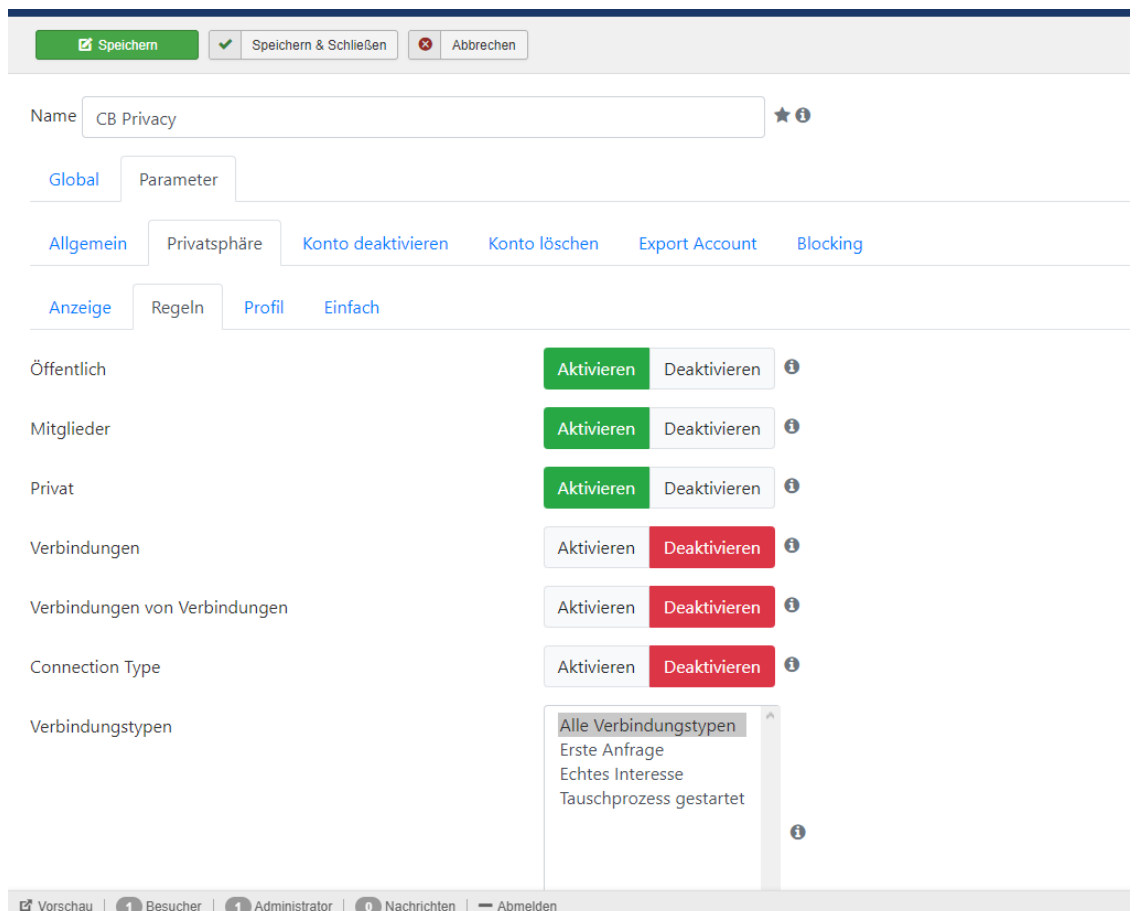

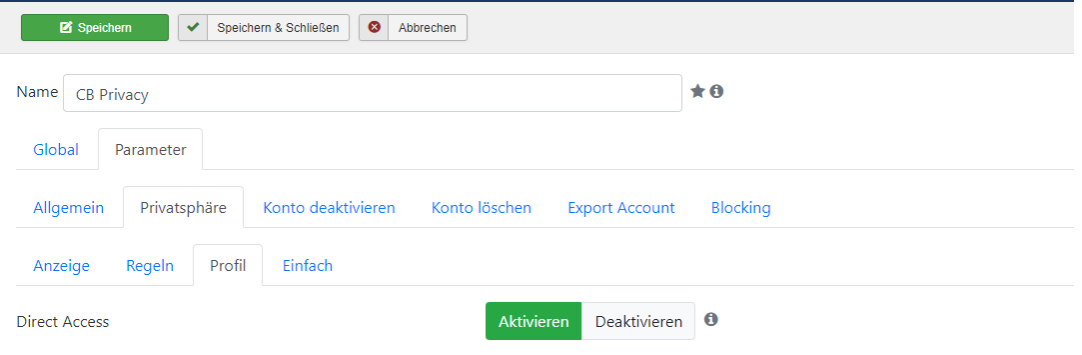

Community Builder für Joomia, ein open-source soziales Framework von Joomlapolis.com, leicht auszubauen mit CB Plugins. Professioneller Support ist erhältlich durch eine Mitgliedschaft.<br>Disclaimer: This software comes "as

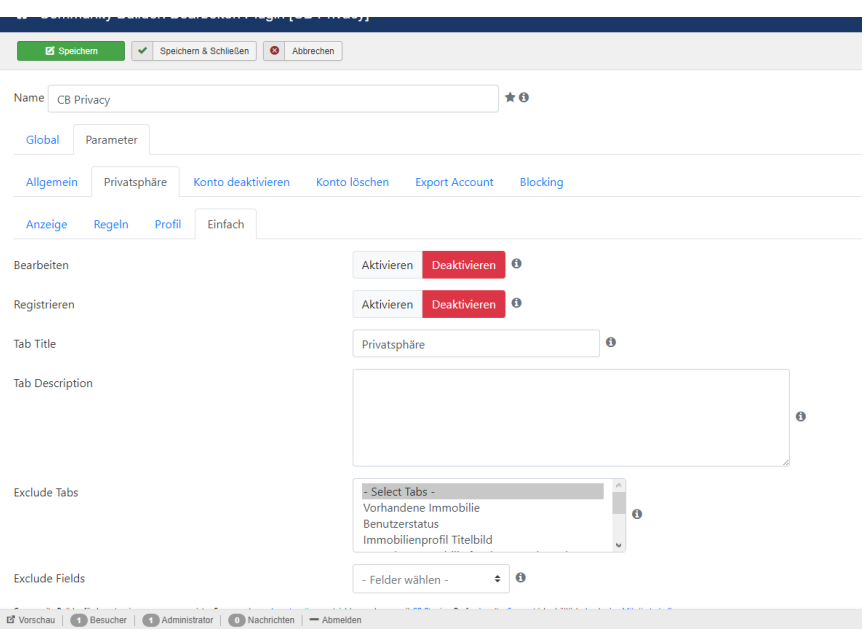

## No Tabs

## Fields

\_UE\_UNAME (see below as a sample), avatar, formatname, canvas (all now changed to that status: enforced privatesphere control, public; before I had "normal cb settings")

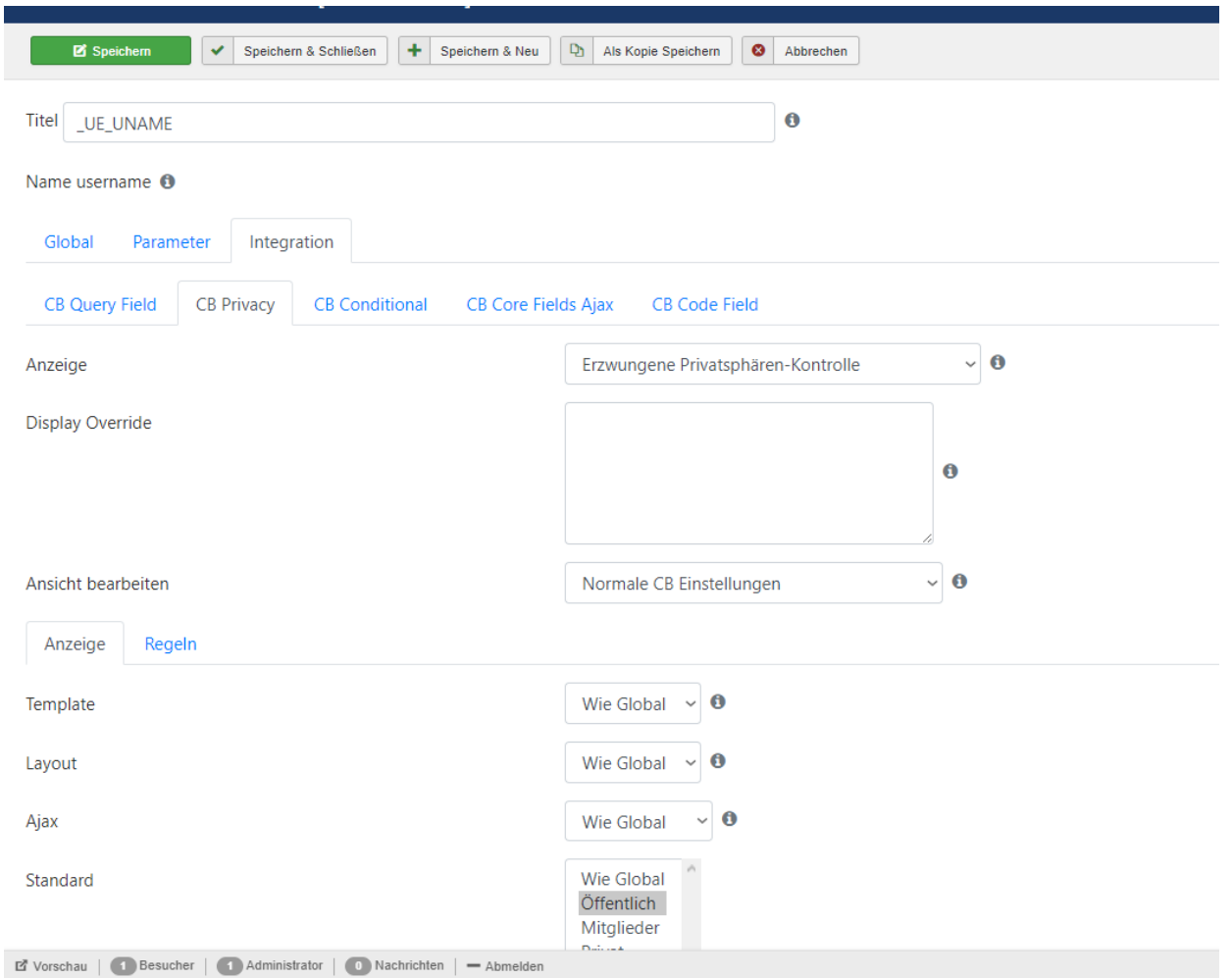

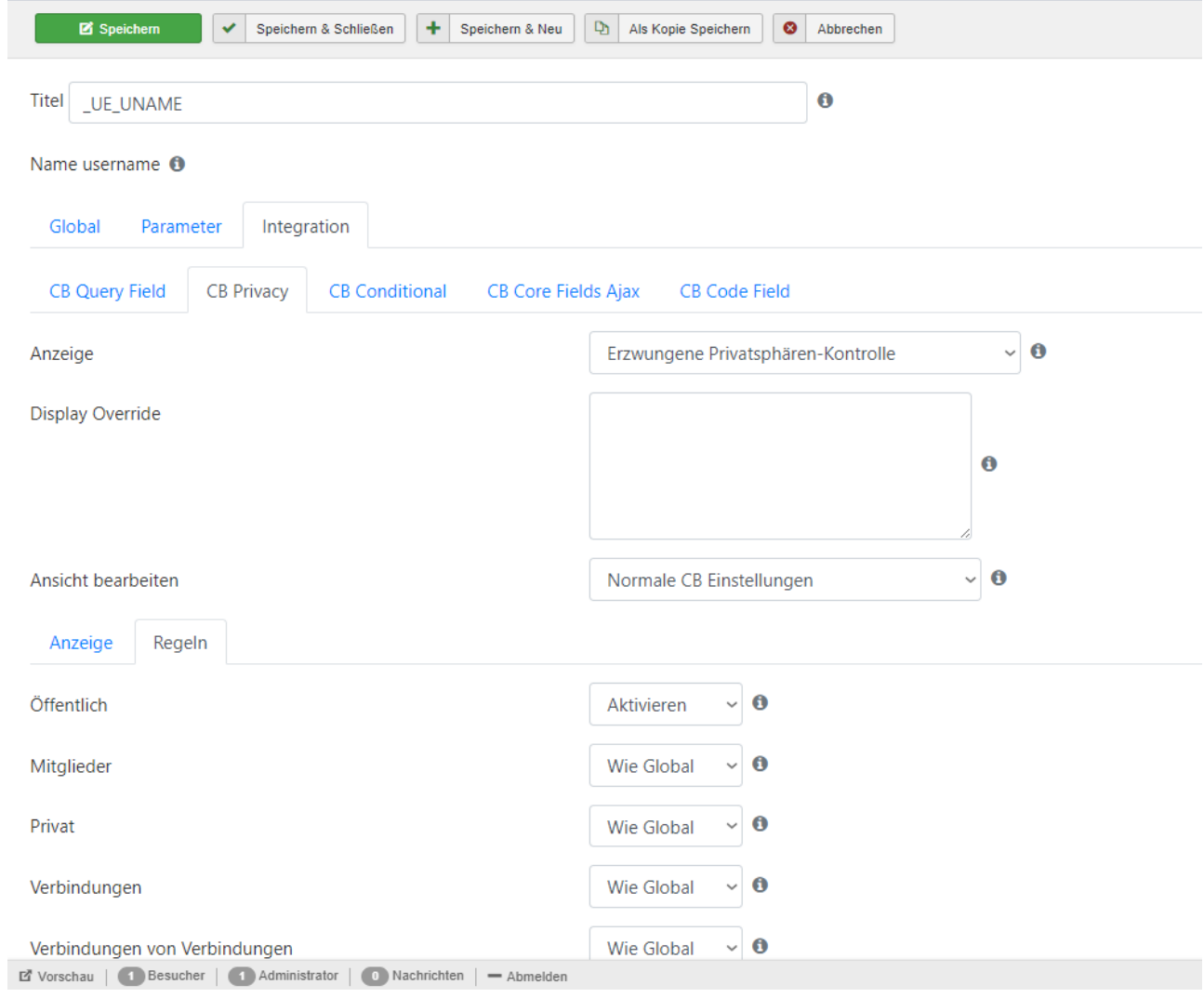

## Problem:

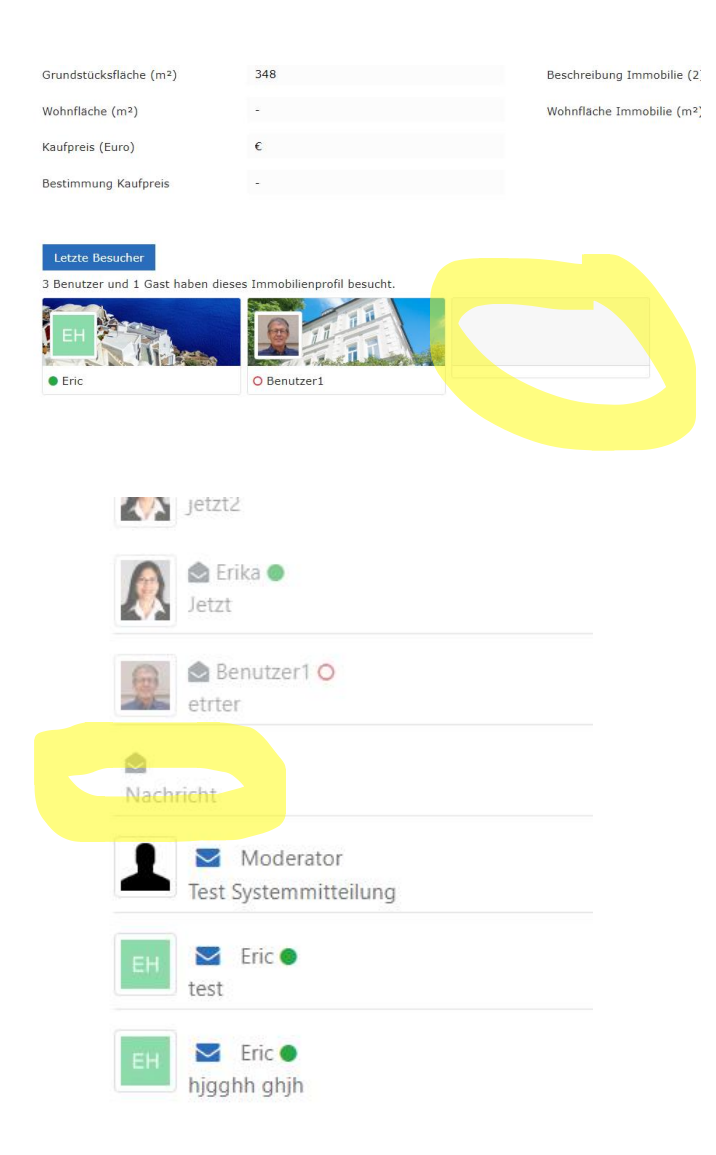